## **ВВЕДЕНИЕ.**

Добавлена новая отчетная форма "РАБОЧАЯ ТЕТРАДЬ", предназначенная для сбора сведений при проведении обследования и измерений в процессе выполнения работ по аттестации рабочих мест по условиям труда.

Документ формируется на основе информации из перечня рабочих мест с заполнением типовых форм (по факторам), предназначенных для рукописного ввода информации об измерениях и обследованиях на рабочих местах непосредственно при проведении АРМ. Другими словами, рабочая тетрадь представляет собой заготовку для рукописного ввода результатов измерений.

Перед формированием данной отчетной формы должны быть внесены сведения для перечня РМ (информация о рабочих зонах и факторах). Отчет формируется на текущий момент только для наиболее распространенных факторов и для факторов, подчиняющихся формализации.

## **ФОРМИРОВАНИЕ ОТЧЕТА.**

Для формирования отчета необходимо выбрать организацию (подразделение, участок) в базе рабочих мест и перейти на вкладку "Отчеты" (кнопка "Дополнительные отчеты"), как показано на рисунке.

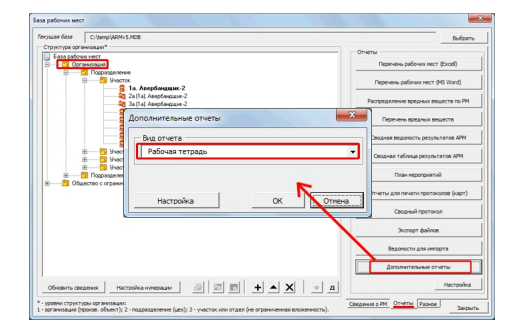

В окне "Дополнительные отчеты" необходимо выбрать запись "Рабочая тетрадь".

## **НАСТРОЙКА ЗАПОЛНЕНИЯ.**

Для настройки заполнения рабочей тетради предусмотрена кнопка "Настройка", которую можно увидеть на предыдущем рисунке. Данная кнопка выводит следующее диалоговое окно.

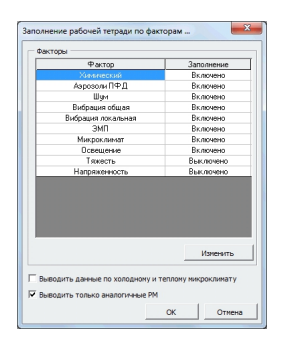

В данном окне настраивается набор факторов, которые будут выводиться при формировании рабочей тетради, а также ряд дополнительных опций. Настройки представленного на рисунке окна будут формировать рабочую тетрадь только для аналогичных РМ по всем представленным факторам, кроме факторов Тяжести и Напряженности труда.

## **НАСТРОЙКА ШАБЛОНОВ.**

Шаблон рабочей тетради также как и другие отчеты подчиняется редактированию в диалоговом окне "Управление шаблонов". Но, отличительной особенность данного отчета является то, что он построен на основе нескольких шаблонов. Перечень данных шаблонов приведен на следующем рисунке.

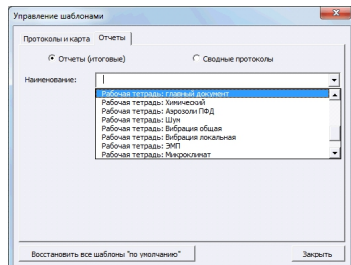

На рисунке изображено диалоговое окно "Управление шаблонами" (меню "АТТЕСТАЦИЯ-5 - Управление шаблонами").